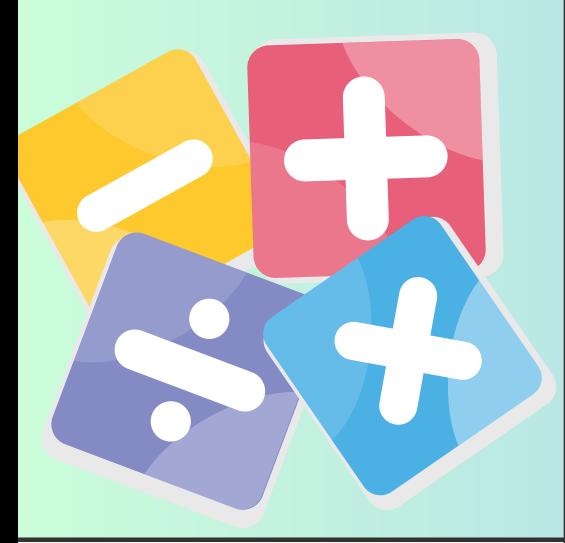

# *Parent Cheat Sheet*

# DEKALB COUNTY SCHOOL DISTRICT

#### **SOLVE & SHARE/DISCUSS EXPLAIN/EXPLORE IT! MODEL & DISCUSS**

Beginning activity for each lesson that prompts student thinking. Some activities are hands-on.

# **GUIDED PRACTICE**

Examples and practice problems that are completed as a class. The teacher will guide students through these type problems

# **ADDITIONAL PRACTICE**

Worksheet or online assignment that provides an example for students to go by when completing the practice problems.

### **QUICK CHECK & LESSON QUIZ**

Short informal assessments that inform the teacher of student mastery toward the standard.

### **VISUAL LEARNING BRIDGE**

Animated video that walks students through a sample problem.

# **INDEPENDENT PRACTICE**

Practice completed by the student independently. This can include practice in the book or online.

# **RETEACH TO BUILD UNDERSTANDING**

Practice page for students that may need additional reinforcement on skills needed to mastery the gradelevel content.

### **DAILY REVIEW**

Typically, only 5 questions long and is designed to review/reinforce previously taught content.

### **CONVINCE ME HABITS OF MIND**

Provides students with a chance to recap the main idea/concept of the lesson and/or apply it.

### **PRACTICE BUDDY MATH XL**

Online practice that offers opportunities for help if the student is struggling with the assignment.

### **ASSESSMENT REVIEW**

Additional practice to help prepare students for the Topic Assessment

### **ANOTHER LOOK & MATH NERD VIDEOS**

Short instructional videos over the content taught in class.

# *13.* FEEDBACK IS GOLD ACCESS SAVVAS ONLINE

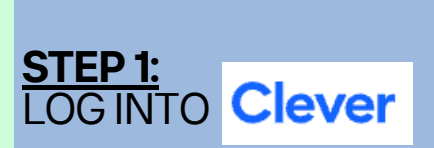

feedback. It helps you SAVVAS EASYBRIDGE **STEP 2:** CLICK ON THE TILE

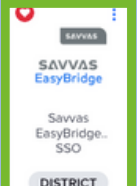

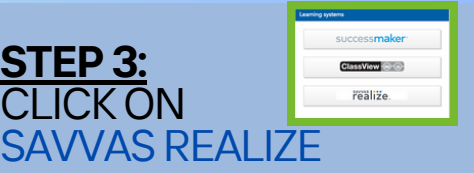

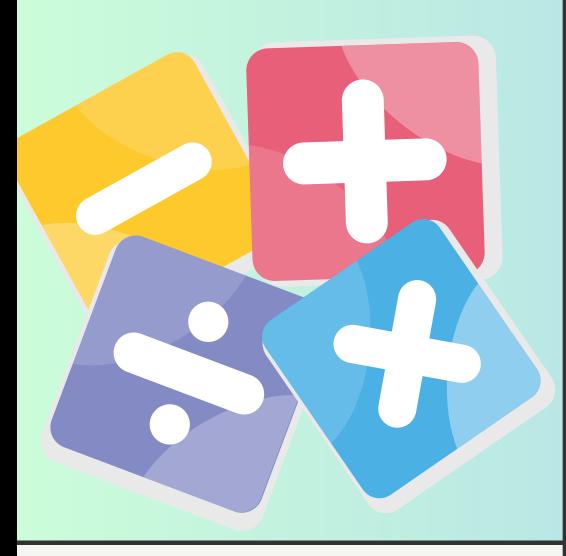

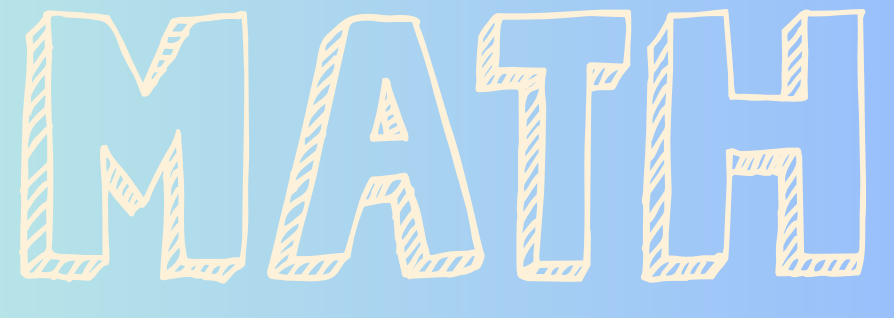

# *Hoja dereferencia para padres*

DISTRITO ESCOLAR DEL CONDADO DE DEKALB

#### **RESOLVER Y COMPARTIR/DISCUTIR EXPLICAR/EXPLORAR! MODELAR Y DISCUTIR**

Actividad inicial para cada lección que impulse el pensamiento de los estudiantes. Algunas actividades son prácticas.

# **PRÁCTICA GUIADA**

Ejemplos y problemas de práctica que se completan en clase. El profesor guiará a los estudiantes a través de este tipo de problemas.

# **PRÁCTICA ADICIONAL**

Hoja de trabajo o tarea en línea que proporciona un ejemplo para que los estudiantes sigan al completar los problemas de práctica.

### **REVISIÓN RÁPIDA Y PRUEBA DE LECCIONES**

Evaluaciones informales breves que informan al maestro sobre el dominio del estudiante hacia el estándar.

### **PUENTE DE APRENDIZAJE VISUAL**

Vídeo animado que guía a los estudiantes a través de un problema de muestra.

# **PRÁCTICA INDEPENDIENTE**

Práctica realizada por el alumno de forma independiente. Esto puede incluir práctica en el libro o en línea.

### **VOLVER A ENSEÑAR A CONSTRUIR COMPRENSIÓN**

Página de práctica para estudiantes que puedan necesitar refuerzo adicional en las habilidades necesarias para dominar el contenido del nivel de grado.

# **REVISIÓN DIARIA**

Por lo general, solo tiene 5 preguntas y está diseñado para revisar/reforzar el contenido enseñado anteriormente.

### **CONVÉNCEME DE HÁBITOS MENTALES**

Proporciona a los estudiantes la oportunidad de recapitular la idea/concepto principal de la lección y/o aplicarlo.

### **COMPAÑERO DE PRÁCTICA MATEMÁTICAS XL**

Práctica en línea que ofrece oportunidades de ayuda si el estudiante tiene dificultades con la tarea.

### **REVISIÓN DE LA EVALUACIÓN**

Práctica adicional para ayudar a preparar a los estudiantes para la evaluación del tema.

### **OTRA MIRADA Y VÍDEOS DE NERDS MATEMÁTICOS**

Vídeos instructivos cortos sobre el contenido impartido en clase.

# ACCEDA A SAVVAS EN LÍNEA

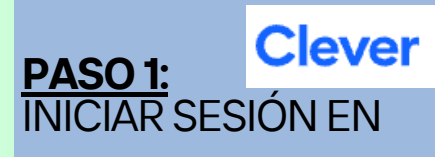

RETROALIMENTACIÓ  $N \Box$ comentarios. Te ayuda a  $M$ PUENTE FÁCIL SAVVAS **PASO 2:** CLICKEA EN EL TEJA

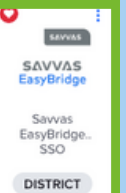

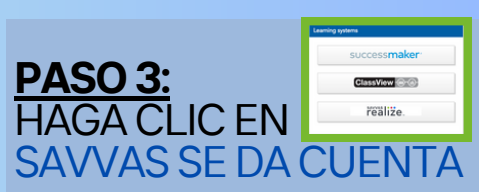